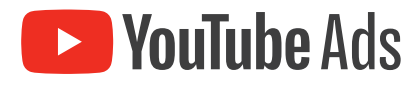

# **Step-by-Step Guide**

**für Performance-Kampagnen auf YouTube**

Inhalt

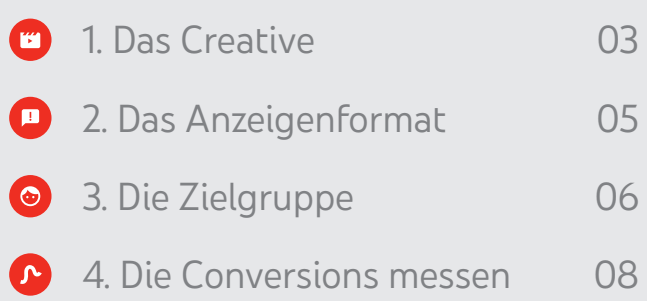

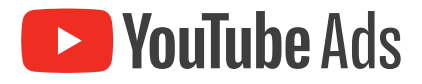

Sie möchten Ihre Performance-Kommunikation auf ein neues Level heben? Dann sind Sie bei YouTube an der richtigen Adresse. Sie erreichen 45 Millionen Seher pro Monat in Deutschland auf der Video-Plattform.<sup>1</sup> Von passgenauem Targeting über den Einzelkontakt und Nutzer im interessierten Suchmodus bis hin zum authentischen Influencer machen YouTube zum idealen Kanal für effektive Performance-Kampagnen.

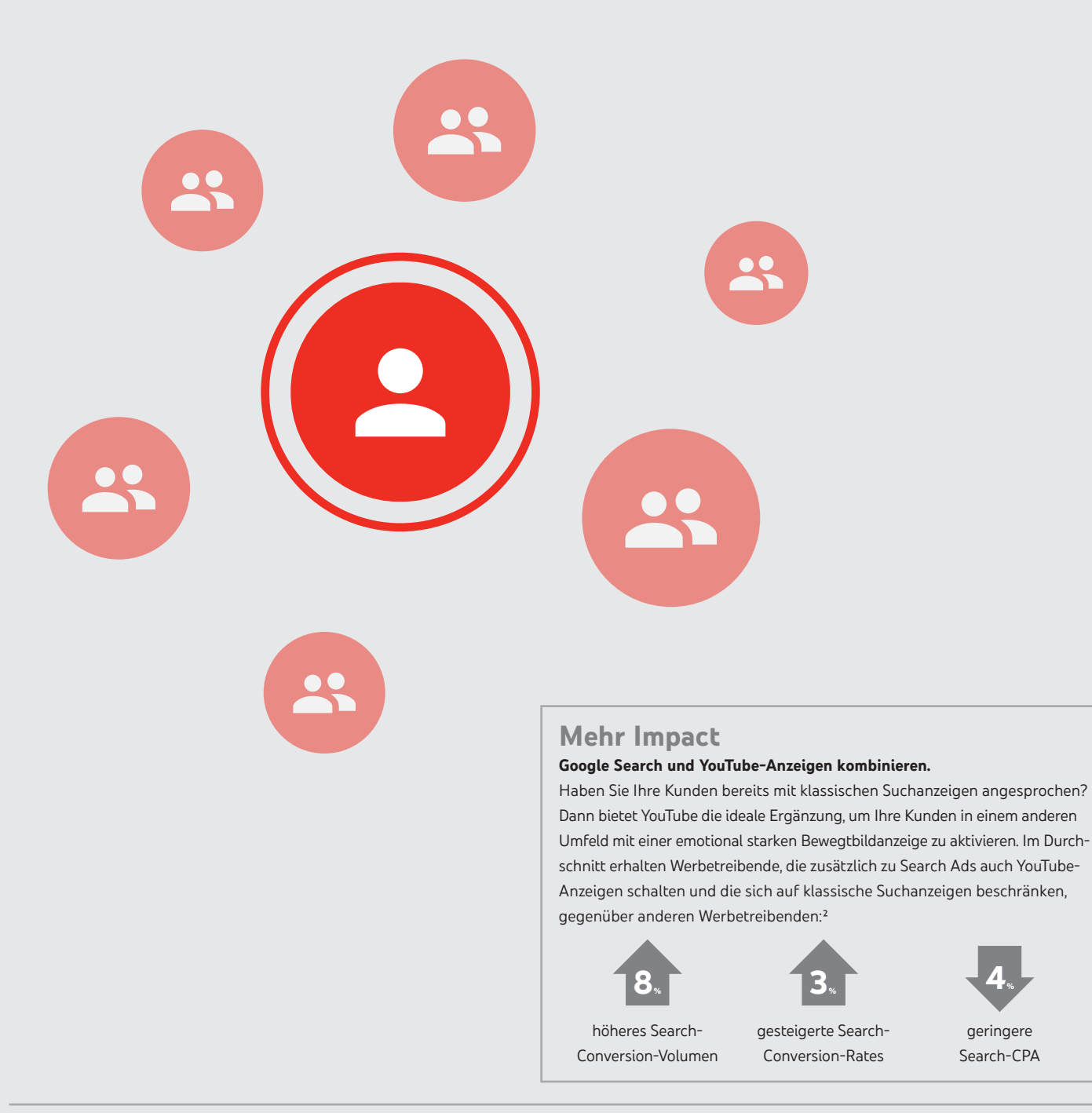

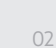

geringere Search-CPA

# **1. Das Creative**

Wenn Sie erfolgreiche Performance-Kampagnen auf YouTube entwickeln wollen, müssen Sie als Erstes ein Creative entwickeln, das genau diesem Ziel entspricht. Denn laut Harvard Business Review kann kreativer Marketing-Content den ROI verdoppeln.<sup>1</sup> Nielsen-Studien zeigen zudem, dass 49 % des Umsatzbeitrages auf eine durchdachte kreative Strategie zurückzuführen sind.² Wir geben Ihnen die richtigen Werkzeuge an die Hand, um ein Asset zu entwickeln, das funktioniert.

### **Schritt 1:**

#### **Story Angle identifizieren**

Legen Sie fest, aus welcher Perspektive Sie die Geschichte erzählen möchten. Je nach Produkt, Branche und Zielgruppe eignen sich hier 4 unterschiedliche Wege.

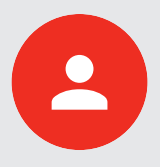

#### **Der Erzähler**

Ein Erzähler erklärt zum Einstieg ein Problem und zeigt direkt konkrete Lösungen mit Mehrwert auf. Umgesetzt mit dem beworbenen Produkt.

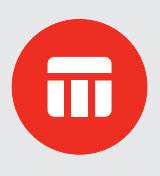

#### **Die Demo**

Das Produkt wird direkt vorgestellt. Geeignet für Produkte, deren Features gleichzeitig zentrales Verkaufsargument sind.

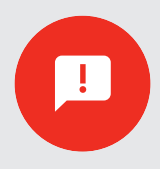

#### **Das Angebot**

Ein konkretes Angebot wird präsentiert. Simpel und verkaufsstark. Geeignet für Retail-Produkte, insbesondere zeitlich begrenzte Angebote.

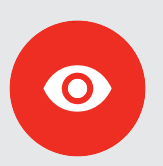

#### **Der Teaser**

Statt einer abgeschlossenen Story wird ein Problem dargestellt. Mit einem Klick gelangt man zur Lösung. Dort erhalten Nutzer dann tiefergehende Informationen. Geeignet für High-Involvement-Produkte.

¹ Quelle: Harvard Business Review, Creativity in Advertising: When It Works and When It Doesn't. Online unter: https://hbr.org/2013/06/creativity-in-advertising-when-it-works-and-when-it-doesnt (Stand: 17.04.2020).

² Quelle: Nielsen, Five Keys to Advertising Effectiveness. August 2017, S. 3.

# **1. Das Creative**

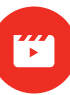

### **Schritt 2:**

#### **ABCD-Framework entwickeln**

Anzeigen, die nach dem Schema Attract (A), Brand (B), Connect (C), Direct (D) angelegt sind, performen besser.

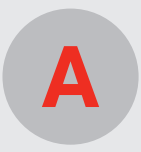

#### **Attract**

Entwickeln Sie eine packende Geschichte. Die Kernbotschaft muss in den ersten 5 Sekunden transportiert werden.

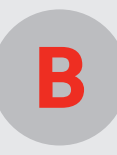

#### **Brand**

Zeigen Sie, warum Ihre Marke die richtige Wahl für Nutzer ist. Egal ob unterhaltsam oder mit hilfreichem Content.

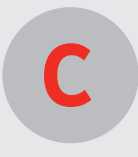

#### **Connect**

Haben Sie keine Scheu zu erklären, warum Ihr Produkt die richtige Wahl für Nutzer ist. Kreativ dargestellt. Mit Mehrwert. Bis zur letzten Anzeigen-Sekunde.

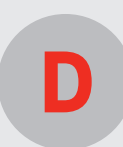

#### **Direct**

Nutzen Sie die Conversion-Power von YouTube und animieren Sie Nutzer mit einem klaren Call-to-Action (CTA).

#### **3 Grundregeln für den Aufbau einer erfolgreichen Performance-Anzeige auf YouTube.**

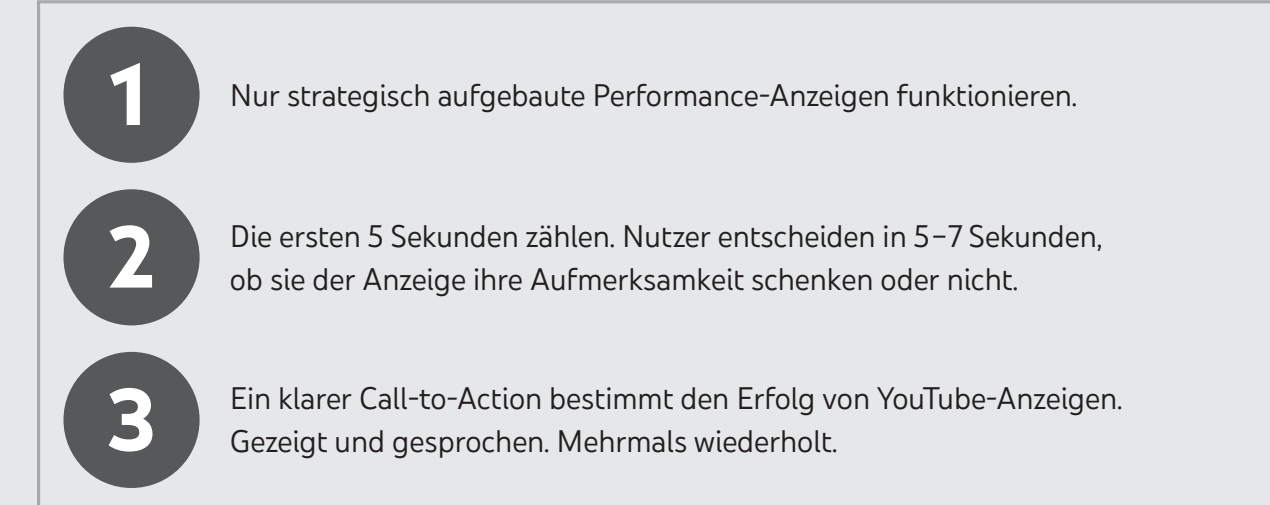

# **2. Das Anzeigenformat**

Wenn Sie eine erfolgreiche Performance-Kampagne auf YouTube umsetzen möchten, wählen Sie das Anzeigenformat TrueView for Action aus. Wir erklären Ihnen in 3 einfachen Schritten, was Sie dabei beachten müssen<sup>1</sup>

### **Schritt 1:**

#### **Laufzeit einstellen**

Stellen Sie zu Beginn die Laufzeit Ihrer Kampagne ein. Unsere Erfahrung zeigt: TrueView-for-Action-Kampagnen, die 4 Wochen oder länger laufen, sind im Durchschnitt 15 % effizienter als Kampagnen mit einer kürzeren Laufzeit.²

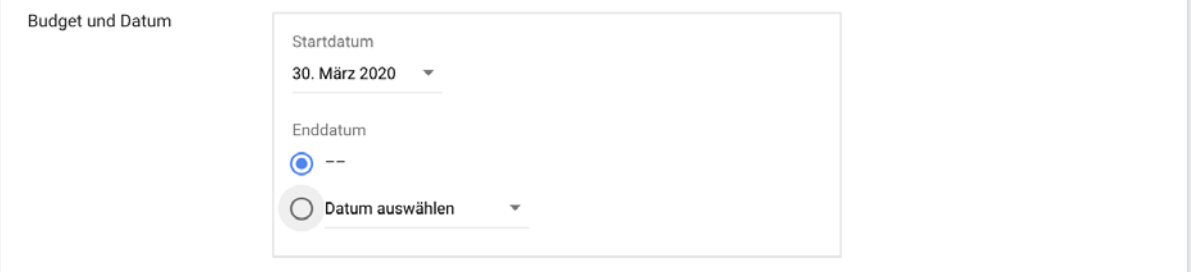

### **Schritt 2:**

#### **Gebotsstrategie festlegen**

Setzen Sie Ihre Gebotsstrategie auf "Conversions maximieren" oder "Ziel-CPA". Wenn Sie die Strategie "Ziel-CPA" verfolgen, haben Sie 2 Optionen.

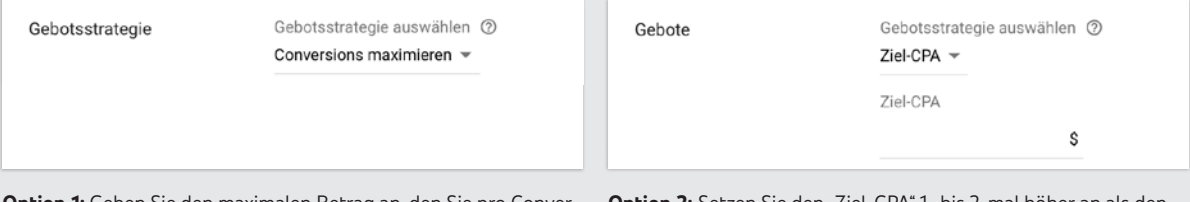

**Option 1:** Geben Sie den maximalen Betrag an, den Sie pro Conversion ausgeben möchten.

Option 2: Setzen Sie den "Ziel-CPA" 1- bis 2-mal höher an als den "Display-CPA" oder 2- bis 3-mal höher als den "Search-CPA" an.

# **Schritt 3:**

#### **Budget festlegen**

Legen Sie ein Tagesbudget fest, das mindestens dem 10-Fachen des erwarteten CPA Ihrer Kampagne entspricht. Sind Sie sich bezüglich Ihres erwarteten CPA unsicher, ziehen Sie ein Budget in Betracht, das dem 20-Fachen Ihres Display-CPAs oder dem 30-Fachen Ihres Search CPA entspricht.

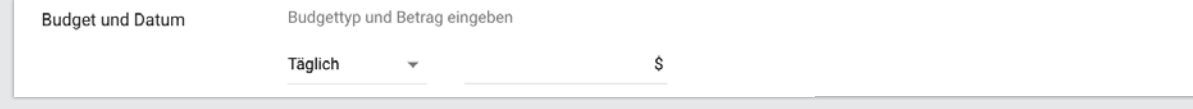

<sup>1</sup> Quelle: Google-Daten, global. Jan. 2015 bis Juni 2018.

<sup>05</sup> ² Quelle: Google-Daten, global, budgetbeschränkte TrueView-for-Action-Kampagnen. Effizienz definiert als Gesamtumsätze geteilt durch Gesamtkosten, Juni 2019.

# **3.Die Zielgruppe**

Die Wahl der richtigen Zielgruppe entscheidet über den Erfolg Ihrer Kampagne. Wir zeigen Ihnen, wie Sie in 3 Schritten die richtigen Nutzer ansprechen.

### **Schritt 1:**

#### **Zielgruppe festlegen**

Wählen Sie für Ihre Kampagne "Benutzerdefinierte Zielgruppen mit gemeinsamer Absicht" und "Remarketing" aus. Platzieren Sie Remarketing für eine optimale Performance in einer eigenständigen Kampagne.

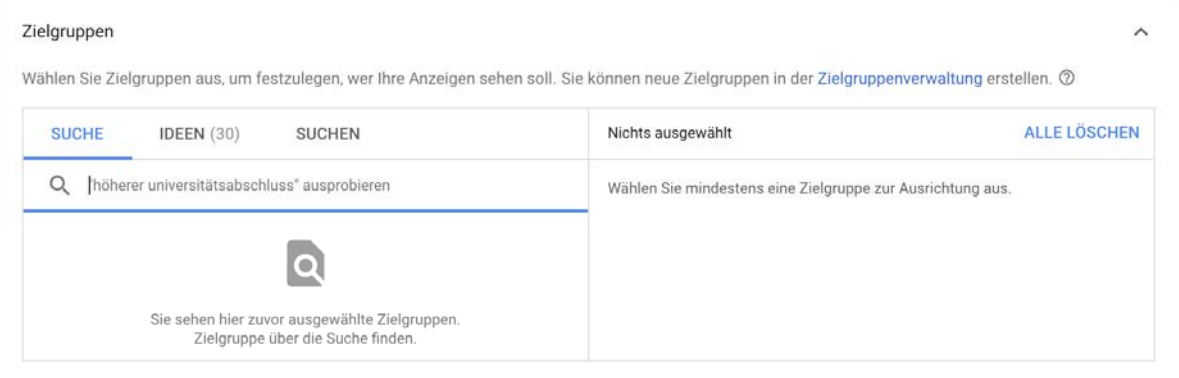

# **Schritt 2:**

#### **Keywords einbinden**

Nutzen Sie als Absichtsmerkmale bei den benutzerdefinierten Zielgruppen die 10 bis 15 am besten konvertierenden Keywords aus Ihren Suchkampagnen.

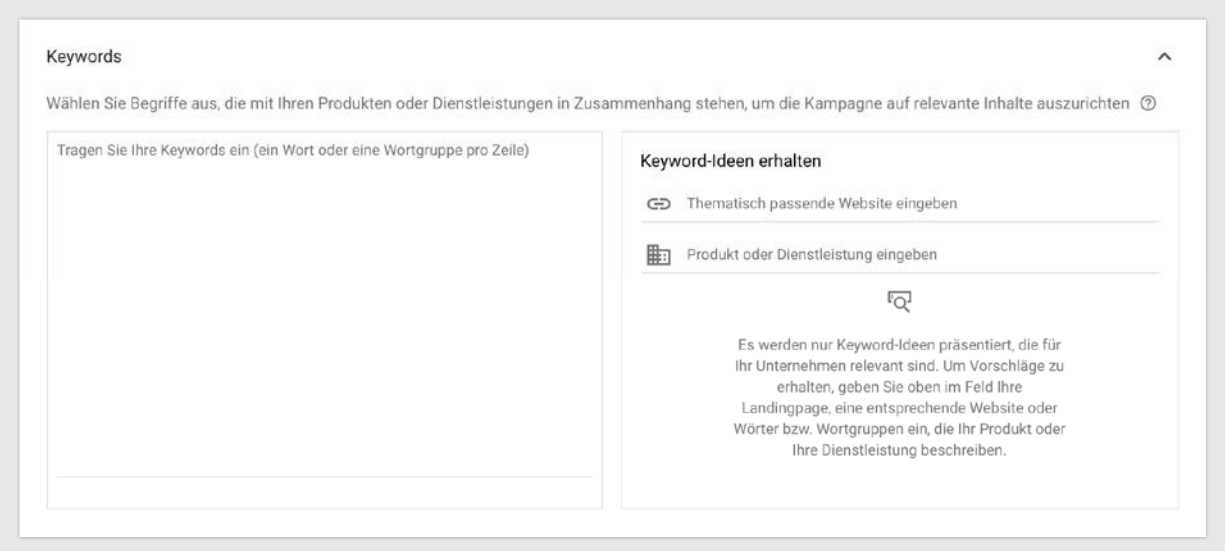

# **3.Die Zielgruppe**

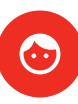

### **Schritt 3:**

#### **Zielgruppe optimieren**

Verbraucht Ihre Kampagne weniger Budget als angesetzt, fügen Sie neue Anzeigengruppen für Mid- und Upper-Funnel-Zielgruppen hinzu:

- für Aktivierung im Mid Funnel: Lebensereignisse, In-Market, kontextbezogen
- für Aktivierung im Upper Funnel: Demo, Affinität und Kundenaffinität

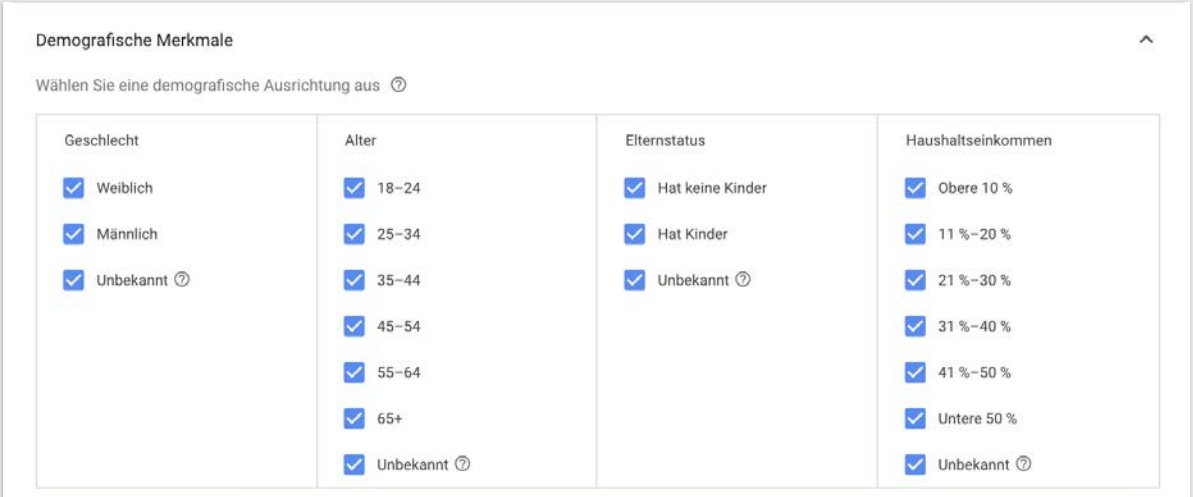

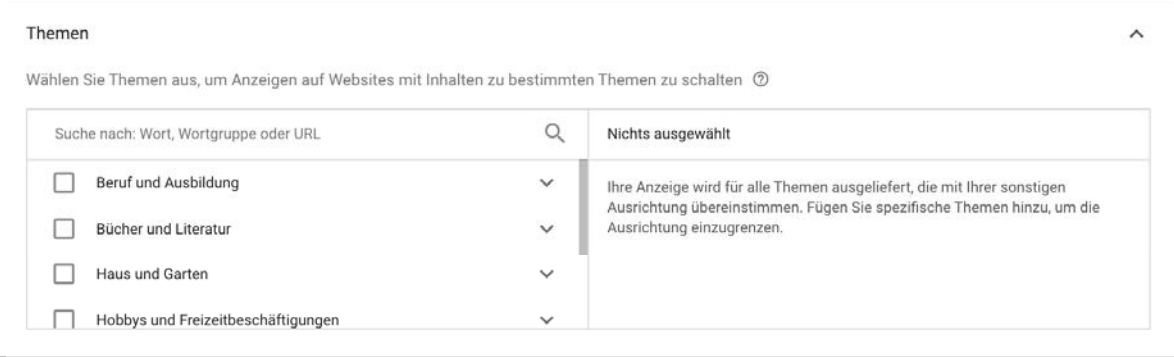

# **4.Die Conversions messen**

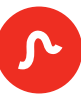

Mit dem Google Ads Conversion Tracking haben Sie das richtige Werkzeug an der Hand, um den Erfolg Ihrer Kampagne kontinuierlich zu messen. Setzen Sie die richtigen Parameter und beobachten Sie genau, wie sich Ihre Kampagne entwickelt. Wir haben die häufigsten Problemfelder beim Aufsetzen von Performance-Kampagnen identifiziert und geben Ihnen die richtigen Tipps, um sie zu beheben.

# **Schritt 1:**

#### **Leichte Conversions festlegen**

Ihre Kampagne konvertiert am besten, wenn Sie auf leichte Conversions setzen, etwa Websitebesuche, das Ausfüllen von Formularen, Downloads oder Warenkörbe.

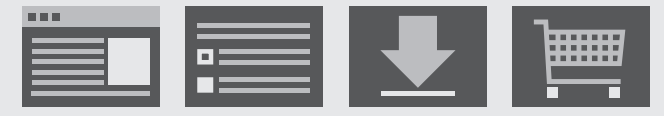

# **Schritt 2:**

#### **7 Tage beobachten**

Haben Sie ein wenig Geduld. Erst nachdem Sie die Leistung Ihrer Kampagne eine Woche lang beobachtet haben (etwa 3 bis 7 Tage), sollten Sie Anpassungen vornehmen. Nur so können Sie die richtige Strategie wählen.

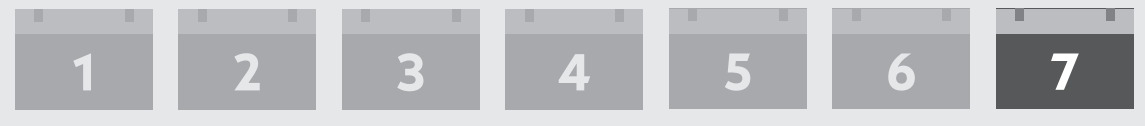

# **4.Die Conversions messen**

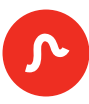

#### **Identifizieren Sie die Schwachstellen Ihrer Kampagne.**

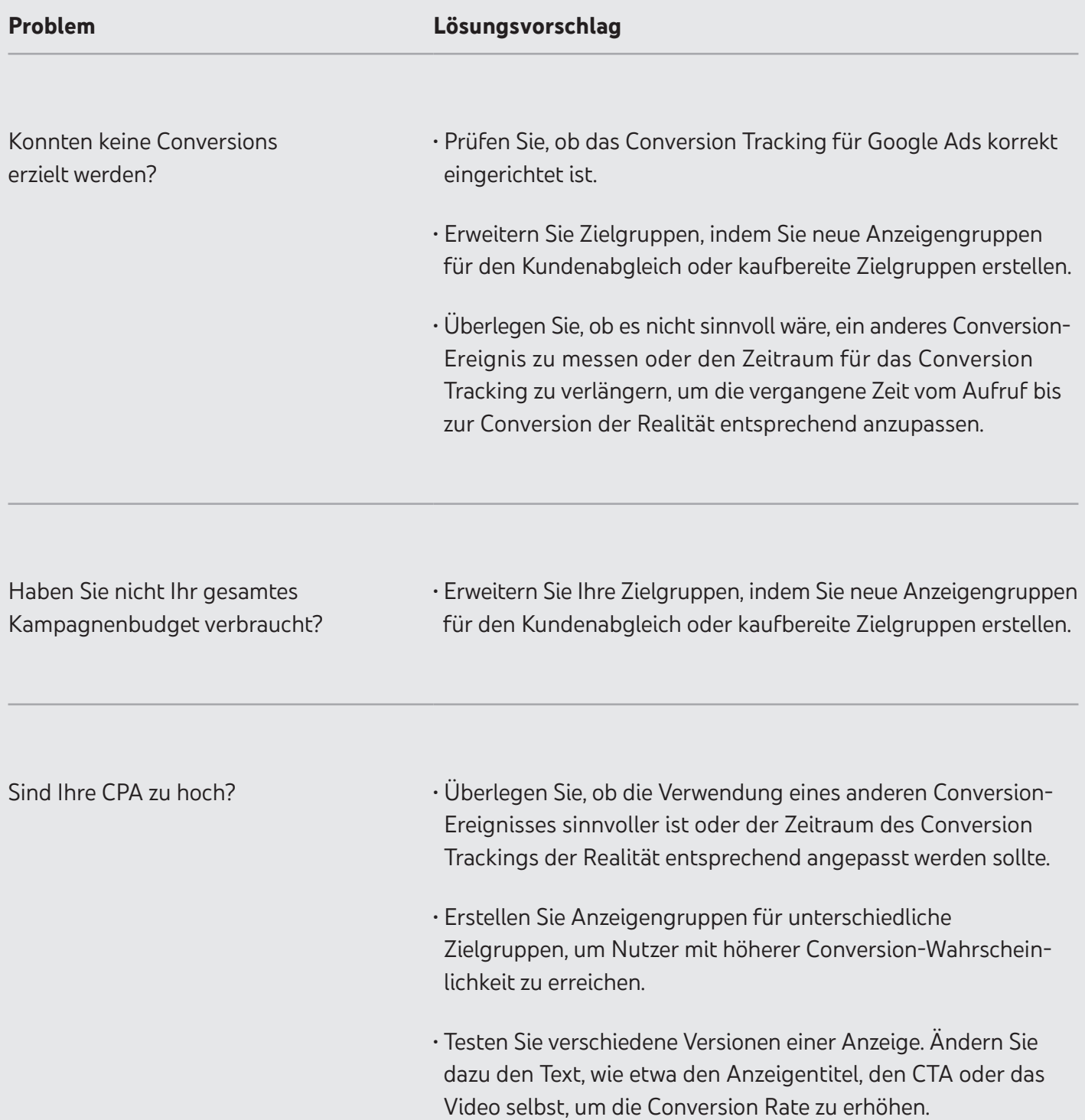